# Ubrzanje algoritma praćenja zraka intrinsičnim funkcijama

Mato Gudelj

Voditelj: prof. dr. sc. Siniša Šegvić

2. veljače 2022.

### 1 Uvod

Praćenje zraka (engl. raytracing) je računalni algoritam za prikaz realističnih 3D slika. Dvije najvažnije komponente algoritma su zrake i objekti. Svaka zraka je opisana jednadžbom:

$$
\vec{r}(t) = \vec{o} + t\vec{d}.
$$

Algoritam šalje zrake naprijed s mjesta  $\vec{o}$  na kojem se nalazi promatrač prema virtualnim pixelima  $(x, y)$ . Smjer te zrake možemo zapisati kao:  $\overrightarrow{d} = f(x, y)$ . Objekti u sceni su opisani baznim geometrijskim oblicima poput kugli i ravnina. Ako zraka ima dodirnu točku s objektom, algoritam zaključuje da je objekt vidljiv. Postojanje dodirne točke se određuje rješavanjem jednadžbe dodira za parametar t sa svakim objektom u sceni. Na primjer, ako je objekt ravnina:

$$
(\vec{p} - \vec{p_0}) \cdot \vec{n} = 0
$$

izračun dodirne točke se provodi određivanjem  $t_0$  za koji se točka  $\vec{r}(t_0)$  nalazi na ravnini, odnosno:

$$
((\vec{\sigma} + t\vec{d}) - \vec{p_0}) \cdot \vec{n} = 0 \implies t = \frac{(\vec{p_0} - \vec{o_0}) \cdot \vec{n}}{\vec{d} \cdot \vec{n}}
$$

Provjerom granica izračunate dodirne točke vrlo jednostavno možemo dobiti i pravokutnike, a samim time i kvadre (svaka strana po jedan pravokutnik). Istim postupkom možemo dobiti kugle koristeći jednadžbu  $(\vec{p} - \vec{c_0})(\vec{p} - \vec{c_0}) = r^2$  i pronalaskom odgovarajućeg parametra t.

Ako postoji dodirna točka s objektom, algoritam se nastavlja stvaranjem nove zrake iz mjesta dodira. Smjer te zrake ovisi o fizikalnim svojstvima objekta. Na primjer, kod površina koje simuliraju zrcalo smjer se određuje refleksijom (ulazni kut  $\alpha$  je jednak izlaznom kutu  $\beta$ ), uz mogućnost dodatka šuma ovisno o "glatkosti" zrcala. Boja virtualnog pixela ovisi o objektima koje je zraka susrela (uključujući i one nakon odbijanja), uz faktor slabljenja nakon svakog odbijanja. Zbog elementa slučajnosti svaki virtualni pixel se uzorkuje više puta i rezultantna boja je njihov prosjek.

Kako se svaki pixel uzorkuje više puta i za svaki uzorak se računa veliki broj jednadžbi dodira, algoritam je vrlo računalno intenzivan. Nezavisnost primitivnih objekata u sceni čini problem prikladnim za paralelizaciju. Tema ovog projekta je ubrzanje izračuna jednadžbi dodira koristeći **SIMD** operacije nad grupama. Projekt također prikazuje karakteristične probleme s priručnom memorijom do kojih dolazi zbog velikog broja objekata i njihovom naizmjeničnom pristupu.

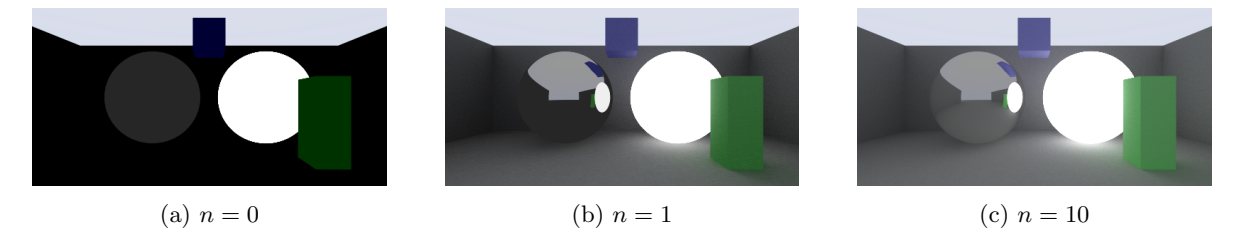

Slika 1: Izlaz u ovisnosti o maks. broju odbijanja, n

#### 2 Izračun jednadžbe dodira kugle

Rješenje jednadžbe dodira kugle se svodi na rješenje odgovarajuće kvadratne jednadžbe:

$$
(\vec{p} - \vec{c_0})(\vec{p} - \vec{c_0}) = r^2
$$
  
\n
$$
||\vec{p}||^2 - 2(\vec{p} \cdot \vec{c_0}) + ||\vec{c_0}||^2 - r^2 = 0
$$
  
\n
$$
||(\vec{o} + t\vec{d})||^2 - 2((\vec{o} + t\vec{d}) \cdot \vec{c_0}) + ||\vec{c_0}||^2 - r^2 = 0
$$
  
\n
$$
||\vec{d}||^2 t^2 + 2\vec{d} \cdot (\vec{o} - \vec{c_0})t + (\vec{o} - \vec{c_0})^2 - r^2 = 0
$$

Dobili smo kvadratnu jednadžbu oblika  $at^2 + bt + c = 0$  za parametre:

$$
a = ||\vec{d}||^2
$$
  
\n
$$
b = 2\vec{d} \cdot (\vec{\sigma} - \vec{c_0})
$$
  
\n
$$
c = ||\vec{\sigma} - \vec{c_0}||^2 - r^2
$$

Rješenje te jednadžbe vrlo jednostavno možemo prevesti u C++ kod:

```
1 // (napomena: * operator je overloadan za vec3 tipove i predstavlja skalarni umnožak)
2 inline float Sphere::hit(const ray& r) const {
3 vec3 oc = r.orig - this->center;
4 float a = r \cdot \text{dir} * r \cdot \text{dir};5 float b = 2 * r.dir * oc;
6 float c = oc*oc - this ->radius * this->radius;
7
\mathbf{s} float disc = (\mathbf{b} * \mathbf{b} - 4 * \mathbf{a} * \mathbf{c});
9
10 if (disc < 0) return -1.f;
11 return (-b - sqrt(disc))/(2*a);12 }
```
Iako je izračun poprilično jednostavan, on se provodi *više milijardi* puta za svaku kuglu u prikazu scene konvencionalne veličine 1920x1080 (1000 uzoraka/px). No kako se isti niz instrukcija provodi nad svim kuglama izračun možemo znatno ubrzati koristeći instrukcije SIMD (engl. Single instruction, multiple data).

## <span id="page-1-0"></span>3 Naivno ubrzanje jednadžbe dodira kugle

Za implementaciju ubrzanog rješenja odabran je skup instrukcija SIMD obrađen na laboratorijskim vježbama - instrukcije SSE za jednostruku preciznost. Kratak opis korištenih funkcija se može pronaći u dodatku [A.](#page-6-0) Dodatno ubrzanje bi se moglo postići koristeći novije instrukcije AVX koje podrˇzavaju operacije nad 8 brojeva jednostruke preciznosti (ukupno 256b) umjesto SSE-ovih 4, no to je izvan opsega ovog projekta.

Naivnu implementaciju provodimo jednostavnim prijevodom operacija gore navedenog koda u instrukcije SSE. Funkcija je potpisa:

<sup>1</sup> void inline check\_sphere\_SSE(const std::vector<std::shared\_ptr<Sphere>>& sphs, const ,<sup>→</sup> ray& r, float& t\_last, std::shared\_ptr<Object>& o\_last) {

Gdje o last pokazuje na trenutno najbliži objekt koji je na putu zrake, a t last onaj parametar t koji daje točku njihovog presjecišta u jednadžbi  $\vec{r}(t) = \vec{o} + t\vec{d}$ . Prvo učitavamo komponente vektora zrake  $\vec{o}$  i  $\vec{d}$  u zasebne registre:

```
2 \qquad \qquad \boxed{\_ \_m128 \, \text{ray\_ox} = \_mm\_load\_ps1(kr.\text{orig.e}[0])};\text{sum\_m128 ray\_oy} = \text{mm\_load\_ps1}(\&\text{r}.\text{orig.e}[1]);\frac{1}{4} __m128 ray_oz = _mm_load_ps1(&r.orig.e[2]);
5
```
6  $\text{I}^6$   $\text{I}^8$  ray\_dx = \_mm\_load\_ps1(&r.dir.e[0]);  $7 \qquad \qquad \boxed{\_m128 \text{ ray}_dy = \_mm\boxed{\_long\_load}\_ps1(kr.dir.e[1])};$  $\text{sum\_m128 ray\_dz} = \text{mm\_load\_ps1}(\&\text{r.dim\_el})$ ;

Zatim računamo kvadrat duljine vektora  $\overline{d}$  (koeficijent a rješenja kvadratne jednadžbe), i upisujemo korisne konstante u XMM registre:

```
9 \_m128 a = \_mm\_set\_ps1(r.dim * r.dim);10 \text{I}^{10} \text{I}^{128} inv2a = \text{I}^{mm}\text{set} ps1(1.f / (-2 * r.dir * r.dir));
11
12 const \_m128 two_const = \_mm\_set\_ps1(2.0f);
13 const \text{\_m128 neg_two\_const} = \text{\_mm_set}\text{\_ps1}(-2.0f);
_{14} const _{2}m128 four_const = _{2}mm_set_ps1(4.0f);
```
Započinjemo petljom koja prolazi kroz vektor kugli 4 po 4 i učitavamo 4 odgovarajuća polumjera u jedan XMM registar:

```
_{15} if (sphs.size() > 3) {
16 for (auto i = 3; i < sphs.size(); i += 4) {
_{17} _{28} sph_r = _mm_set_ps(sphs[i]->radius, sphs[i-1]->radius,
               \rightarrow sphs[i-2]->radius, sphs[i-3]->radius);
```
Na sličan način učitavamo i komponente  $\vec{o} - \vec{c}$  vektora 4 kugli u 3 XMM registra - prvo učitamo vrijednosti komponente pozicije kugli  $\vec{c}$ , a zatim te vrijednosti oduzmemo od registara koje smo učitali na L2-4:

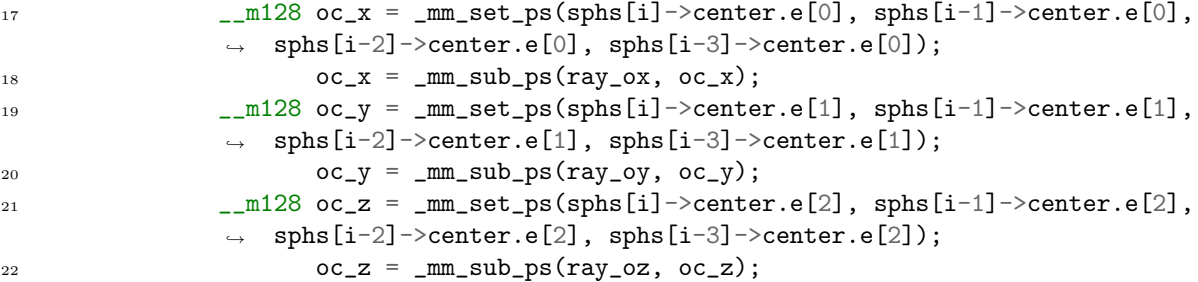

Sada možemo izračunati ostatak koeficijenata, diskriminantu i t-vrijednosti:

```
_{23} _{22} _{23} _{22} _{23} _{24} _{25} _{26} _{27} _{28} _{29} _{20} _{20} _{20} _{20} _{20} _{20} _{20} _{20} _{20} _{20} _{20} _{20} _{20} _{21} _{22} _{20} _{21} _{22} _{20} _{21} _{22\rightarrow ray_dz), two_const);
_{24} _{24} _{20} _{20} _{21} _{22} _{23} _{24} _{25} _{26} _{27} _{28} _{29} _{20} _{21} _{22} _{23} _{24} _{25} _{26} _{27} _{28} _{29} _{20} _{21} _{22} _{25} _{26} _{27} _{28} _{29} _{20\rightarrow sph_r));
25_{26} _{26} _{28} _{29} disc = _{20} _{20} _{20} _{20} _{20} _{20} _{20} _{20} _{20} _{20} _{20} _{20} _{20} _{20} _{20} _{20} _{20} _{20} _{20} _{20} _{20} _{20} _{20} _{20} _{20} _{20} _{20\rightarrow four_const));
_{27} _{27} _{28} sqrt_disc = _{2mm\_sqrt\_ps}(disc);
28
_{29} _{29} _{20} _{20} _{20} _{21} _{22} t = _{2mm\_mul\_ps} _{2mm\_add\_ps} (sqrt_disc, b), inv2a); // (-b -
                             \rightarrow sqrt(disc))/(2*a)
```
Napokon slijedno iteriramo po dobivenom registru  $t$  i ažuriramo rješenja:

```
30 for (auto j = 0; j < 4; ++j) {
31 if (t[j] > 0 \& t[j] < t_{last}) {
t_1ast = t[j];33 \t\t o\_last = {\rm sphs}[i - 3 + j];\overline{34} }
35 }
36 }
37 }
```
Preostalo je još provjeriti ostatak kugli na repu vektora (maks. 3 jer provjeravamo 4 po 4), što radimo na "normalan" način:

```
38 for (auto i = sphs.size() - sphs.size()%4; i < sphs.size(); ++i) {
39 auto t = sphs[i]->hit(r);
40 if (t > 0 && t < t_last) {
t_1 t_last = t;
^{42} o_last = sphs[i];
43     }
44 }
45 }
```
Na uzorku od  $n = 100$  mjerenja u sceni s 250 kugli dobivamo sljedeće rezultate:

Početna implementacija:  $1305ms \pm 23ms$  Naivna SSE implementacija:  $808.7ms \pm 14.3ms$ 

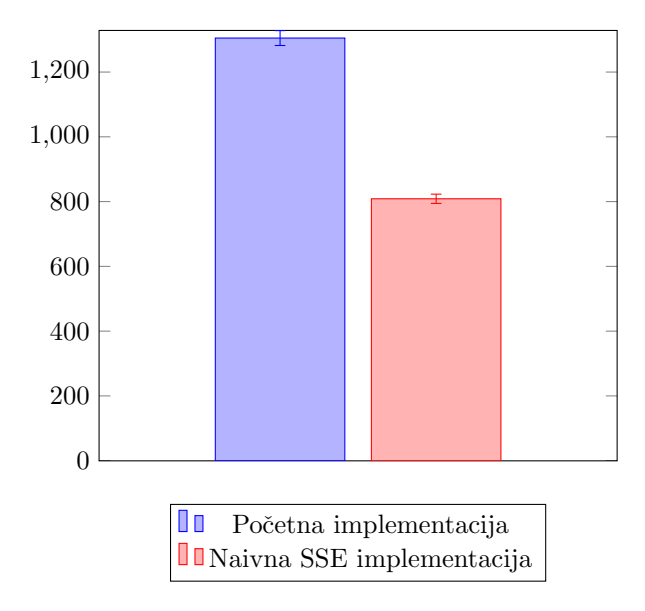

## <span id="page-3-0"></span>4 Ubrzanje jednadžbe dodira kugle pomoćnim strukturama

Rezultati poglavlja [3](#page-1-0) su donekle razočaravajući - SSE implementaciji treba 62% vremena početne implementacije. Zbog izvođenja operacija nad 4 kugle od jednom očekivali bi da je rezultat bliži 25%. Bližim razmatranjem koda možemo uočiti da je vrlo vjerojatno krivac intrinsična funkcija \_mm\_set\_ps koja se koristi za učitavanje pozicija i polumjera kugli u XMM registre. To možemo potvrditi ako pogledamo generiran x86-asm kod za jedan takav poziv.

Prvo se svaki element XMM registra učita iz memorije i stavlja na stog. To se ostvaruje izvođenjem sljedećeg odsječka za svaki element (4 puta po pozivu):

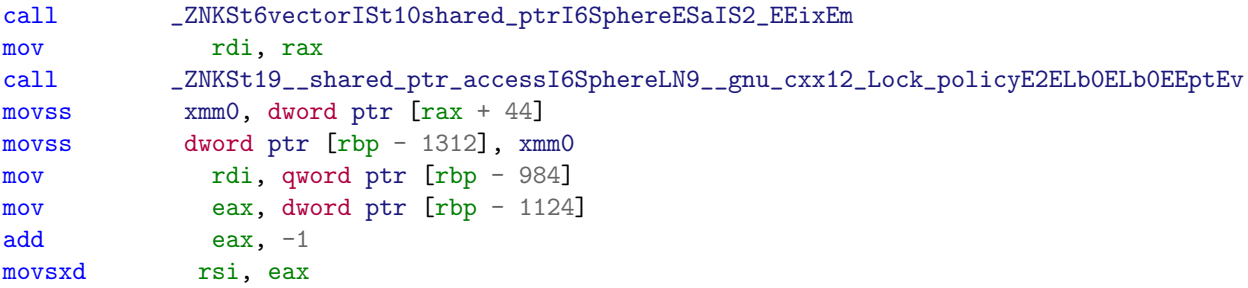

Zatim se te vrijednosti preslože i napokon učitaju zajedno u jedan XMM registar:

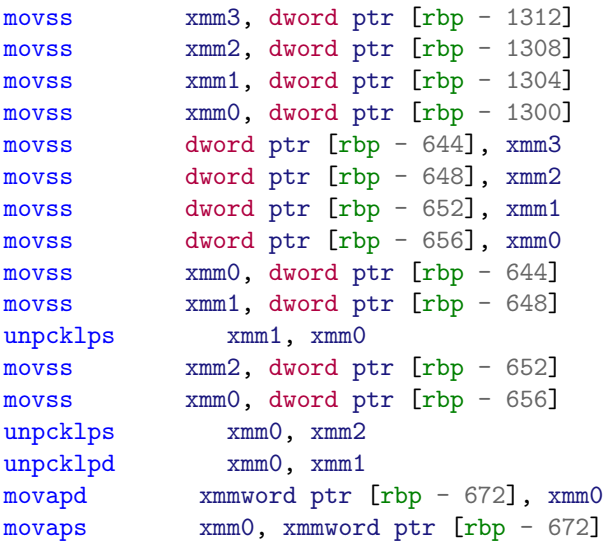

Vidimo da je takav poziv zaslužan za preko 50 instrukcija. Implementacija koristi 4 poziva mm set ps u glavnoj petlji koja se izvodi više stotina milijuna puta za izračun tipične scene. Neki problemi koda su jednostavni i može ih riješiti optimizator (npr. preslagivanje), no postoje 2 glavna problema za koje je potrebno promijeniti samu strukturu programa.

Prvi problem je činjenica da intrinsična funkcija *mm set ps* generira dug slijed instrukcija. U idealnom slučaju bi koristili jednoinstrukcijsku intrinsičnu funkciju poput *\_mm\_load\_ps* koja direktno učitava 4 slijedne lokacije u XMM registar. U novijim Intelovim arhitekturama<sup>[1](#page-4-0)</sup> mm load ps ima CPI manji od 1.

Drugi problem proizlazi iz trenutnog načina pristupa memoriji koji krši pretpostavku prostorne lokalnosti pristupa (engl. spatial locality). Prilikom učitavanja elemenata registra XMM, pristupamo adresama koje su međusobno udaljene više od tipične širine linije priručne memorije (64 B). Kugle su predstavljene kao objekti a oni zauzimaju slijedni odsječak memorije. Zbog toga dohvaćena linija neće sadržavati atribute iste vrste nego atribute tog istog objekta, što rezultira promašajima prilikom učitavanja preostala 3 elementa XMM registra.

Problemi su očito povezani. Oba problema možemo riješiti koristeći **pomoćne strukture**. Organizacija komponenti iste vrste u zasebne strukture je karakteristika podatkovno orijentiranog dizajna  $\text{(engl. Data-oriented design)}$ .

U klasi scene stvaramo zasebne vektore. Po jedan za svaku vrstu atributa:

```
39 std::vector<std::shared_ptr<Rectangle>> rectangles;
40 std::vector<std::shared_ptr<Sphere>> spheres;
41 std::vector<std::shared_ptr<Cuboid>> cuboids;
42 std::vector<std::shared_ptr<Mandelbulb>> mandelbulbs;
43 int n_bounces;
44 float fog_factor;
45 gradient sky;
46
47 // SSE acceleration helpers
48 #ifdef USE_SSE
49 alignas(16) std::vector<float> radii;
50 alignas(16) std::vector<float> c0;
51 alignas(16) std::vector<float> c1;
52 alignas(16) std::vector<float> c2;
53 #endif
```
<span id="page-4-0"></span> $^1\mathrm{Po\check{c}}$ evši s arhitekturom  $\mathit{Haswell}$ 

<span id="page-4-1"></span> ${}^{2}$ [Data-oriented design — Wikipedia](https://en.wikipedia.org/wiki/Data-oriented_design)

Vektore punimo u funkciji za dodavanje nove kugle:

```
39 inline void Scene::add_sphere(const point3& center, const float& radius, const
   \rightarrow Props & props) {
40 spheres.push_back(std::make_shared<Sphere>(center, radius, props));
41
42 #ifdef USE_SSE
43 radii.push_back(radius);
44 c0.push_back(center.e[0]);
45 c1.push_back(center.e[1]);
46 c2.push_back(center.e[2]);
47 #endif
48 }
```
I dodamo prosljeđivanje pomoćnih struktura u SSE funkciju:

```
1 void inline check_sphere_SSE(const std::vector<std::shared_ptr<Sphere>>& sphs, const
    → ray& r, float& t_last, std::shared_ptr<Object>& o_last, const
       std::vector<float>& radii, const std::vector<float>& c0, const
       std::vector<float>& c1, const std::vector<float>& c2) {
   \leftrightarrow\hookrightarrow
```
Napokon možemo zamijeniti  $mm\_set_ps$  intrinsične funkcije s  $\_mm\_load_ps$ .

```
15 for (auto i = 0; i < sphs.size()-3; i += 4) {
_{16} _{2m128} sph_r = _{mm}\load_ps(radii.data() + i);
_{17} _{20} _{20} _{21} _{22} _{00} _{x} = _{20} _{20} _{20} _{20} _{20} _{20} _{20} _{20} _{20} _{20} _{20} _{20} _{20} _{20} _{20} _{20} _{20} _{20} _{20} _{20} _{20} _{20} _{20} _{20} _{2\texttt{loc_x = _mm\_sub_ps(ray_ox, oc_x)};_{19} _{20} _{20} _{20} _{21} _{22} _{20} _{21} _{22} _{23} _{24} _{25} _{26} _{27} _{28} _{20} _{27} _{28} _{20} _{27} _{28} _{20} _{21} _{22} _{25} _{26} _{27} _{28} _{29} _{20} _{21} _{2220 oc_y = _mm_sub_ps(ray_oy, oc_y);
_{21} _{22} _{22} _{23} _{24} _{25} _{26} _{27} _{28} _{28} _{29} _{20} _{20} _{20} _{20} _{20} _{20} _{20} _{21} _{22} _{20} _{21} _{22} _{20} _{21} _{22} _{20} _{21} _{22} _{20} _{21} _{2222 oc_z = _mm_sub_ps(ray_oz, oc_z);
```
Na uzorku od  $n = 100$  mjerenja u sceni s 250 kugli dobivamo sljedeće rezultate:

Početna implementacija:  $1305ms \pm 23ms$  Naivna SSE implementacija:  $808.7ms \pm 14.3ms$ 

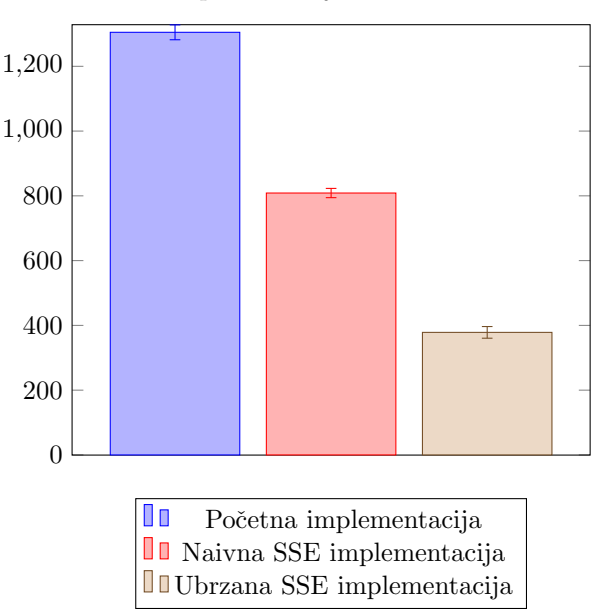

Ubrzana SSE implementacija:  $378.4ms \pm 18.0ms$ 

Rezultat je puno bolji od naivne implementacije i 29% je poprilično blizu "idealnih" 25% vremena početne implementacije. Zbog dodatnih struktura program zauzima nešto više radne memorije  $(16n_k)$ B), no u ovom slučaju to ne radi primjetnu razliku.

## 5 Zaključak

SIMD instrukcije su dobar izbor za ubrzanje računanja jednadžbi dodira. SSE implementaciji iz poglavlja [4](#page-3-0) treba 29% vremena poˇcetne implementacije. To je blizu teoretskih 25% za obradu 4 kugle istovremeno. Iz rezultata poglavlja [3](#page-1-0) možemo vidjeti da i direktan (naivan) prijevod funkcije za kugle u verziju s intrinsicima daje ubrzanje, no ono je daleko od brzine postignute malo pametnijom implementacijom. Važno je napomenuti da se može dogoditi da naivna SIMD implementacija neke funkcije bude *sporija* od početne implementacije. To je čest slučaj ako je izračun kratak, dok je "overhead" za učitavanje podataka u XMM registre visok (npr. ako podaci nisu slijedno u memoriji).

#### Literatura

- [1] Peter Shirley. Ray Tracing in One Weekend. https://raytracing.github.io/books/RayTracingInOneWeekend.html. Prosinac 2020. url: <https://raytracing.github.io/books/RayTracingInOneWeekend.html>.
- [2] Wikibooks. X86 Assembly/SSE Wikibooks, The Free Textbook Project. 2020. url: [https :](https://en.wikibooks.org/w/index.php?title=X86_Assembly/SSE&oldid=3676280) [//en.wikibooks.org/w/index.php?title=X86\\_Assembly/SSE&oldid=3676280](https://en.wikibooks.org/w/index.php?title=X86_Assembly/SSE&oldid=3676280).
- [3] Wikipedia contributors. Line–sphere intersection Wikipedia, The Free Encyclopedia. 2021. URL: [https://en.wikipedia.org/w/index.php?title=Line%E2%80%93sphere\\_intersection&](https://en.wikipedia.org/w/index.php?title=Line%E2%80%93sphere_intersection&oldid=1021628678) [oldid=1021628678](https://en.wikipedia.org/w/index.php?title=Line%E2%80%93sphere_intersection&oldid=1021628678).
- [4] Wikipedia contributors. Ray tracing (graphics) Wikipedia, The Free Encyclopedia. 2021. URL: https : //en.wikipedia.org/w/index.php?title=Ray\_tracing\_(graphics)&oldid= [1062288767](https://en.wikipedia.org/w/index.php?title=Ray_tracing_(graphics)&oldid=1062288767).
- [5] Intel. Intel Intrinsics Guide. URL: https://www.intel.com/content/www/us/en/docs/ [intrinsics-guide/index.html](https://www.intel.com/content/www/us/en/docs/intrinsics-guide/index.html).

#### <span id="page-6-0"></span>A Dodatak: Korištene intrinsične funkcije

U ovom poglavlju se nalazi popis korištenih intrinsičnih funkcija i kratak opis njihove funkcionalnosti.

 $\text{mm}\_\text{load}\_\text{ps1(x)}$  Učitava vrijednost s lokacije x u sva 4 mjesta registra XMM.

 $mm\_set\_ps1(x)$  Postavlja vrijednost x u sva 4 mjesta registra XMM.

mm load ps(x) Učitava 4 slijedne vrijednosti počevši s lokacijom x u registar XMM.

 $\text{mm}$  set  $\text{ps}(x1, x2, x3, x4)$  Postavlja vrijednost  $[x1, x2, x3, x4]$  u registar XMM.

 $\text{mm}\text{-}add\text{-}ps(x, y)$  Zbraja pojedinačne elemente XMM registra x i XMM registra y.

 $\text{mm}_\text{sub-ps}(x, y)$  Oduzima pojedinačne elemente XMM registra x i XMM registra y.

mm mul ps(x, y) Množi pojedinačne elemente XMM registra x i XMM registra y.

 $\text{mm\_div\_ps}(x, y)$  Dijeli pojedinačne elemente XMM registra x i XMM registra y.

 $mm$  sqrt  $ps(x)$  Računa sqrt() nad svakim elementom XMM registra x.